# **Data management in the cloud using Hadoop**

Murat Kantarcioglu

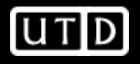

# **Outline**

- Hadoop Basics
- HDFS
	- Goals
	- Architecture
	- Other functions
- MapReduce
	- Basics
	- Word Count Example
	- Handy tools
	- Finding shortest path example
- Related Apache sub-projects (Pig, Hbase, Hive)

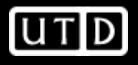

# **Hadoop - Why ?**

- Need to process huge datasets on large clusters of computers
- Very expensive to build reliability into each application
- Nodes fail every day
	- Failure is expected, rather than exceptional
	- The number of nodes in a cluster is not constant
- Need a common infrastructure
	- Efficient, reliable, easy to use
	- Open Source, Apache Licence version of Google File System

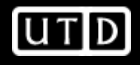

# **Who uses Hadoop?**

- Amazon/A9
- Facebook
- Google
	- It has GFS
- New York Times
- Veoh
- Yahoo!
- …. many more
- Cloudera
	- Similar to Redhat business model.
	- Added services on Hadoop

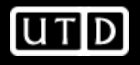

# **Commodity Hardware**

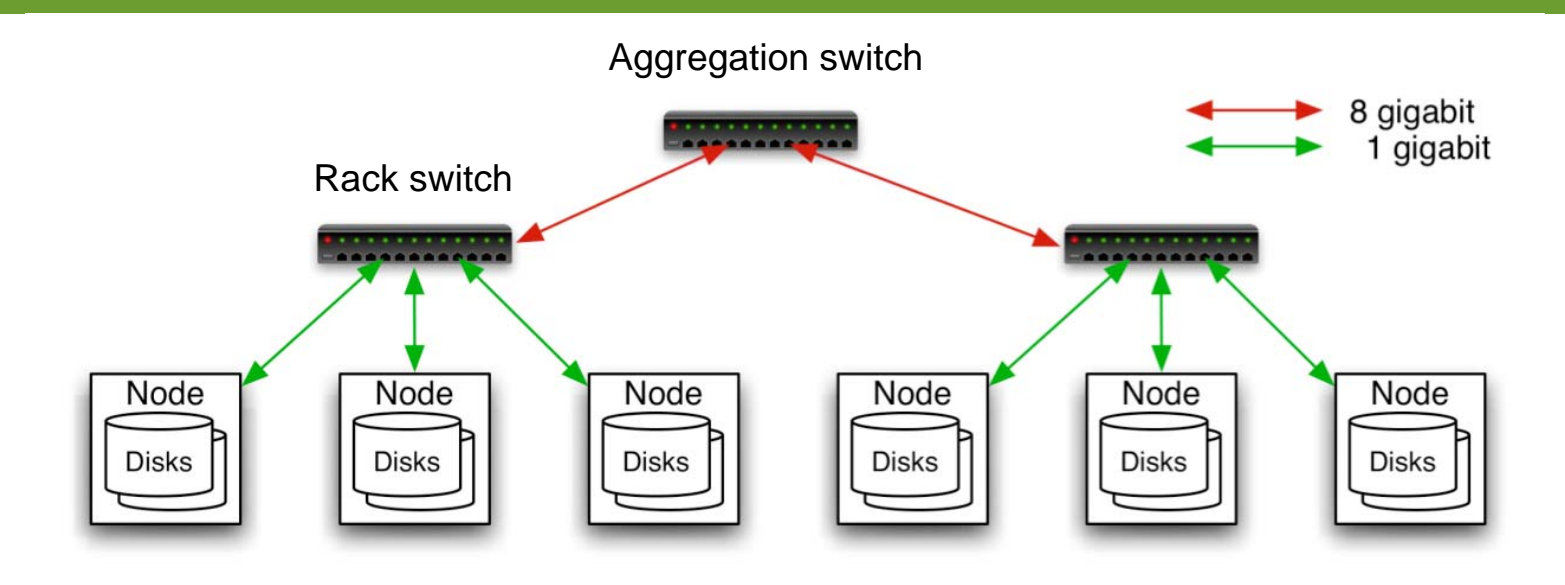

- Typically in 2 level architecture
	- Nodes are commodity PCs
	- 30-40 nodes/rack
	- Uplink from rack is 3-4 gigabit
	- Rack-internal is 1 gigabit

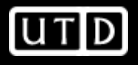

# **Hadoop Distributed File System (HDFS)**

Original Slides by Dhruba Borthakur

Apache Hadoop Project Management Committee

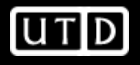

### **Goals of HDFS**

- Very Large Distributed File System
	- 10K nodes, 100 million files, 10PB
	- Yahoo is working on a version that can scale to large amounts of data.
- Assumes Commodity Hardware
	- Files are replicated to handle hardware failure
	- Detect failures and recover from them
- Optimized for Batch Processing
	- Data locations exposed so that computations can move to where data resides
		- Remember moving large data is an important bottleneck.
	- Provides very high aggregate bandwidth

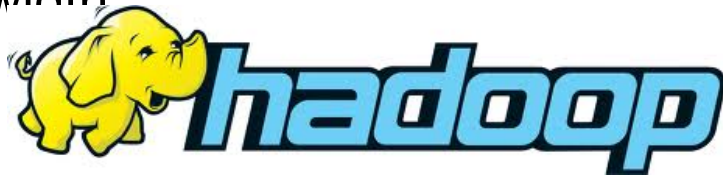

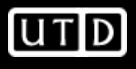

# **Distributed File System**

- Single Namespace for entire cluster – Again this is changing soon!!!
- Data Coherency
	- Write-once-read-many access model
	- Client can only append to existing files
- Files are broken up into blocks
	- Typically 64MB block size
	- Each block replicated on multiple DataNodes
- Intelligent Client
	- Client can find location of blocks
	- Client accesses data directly from DataNode

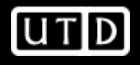

#### **HDFS Architecture**

#### **HDFS Architecture**

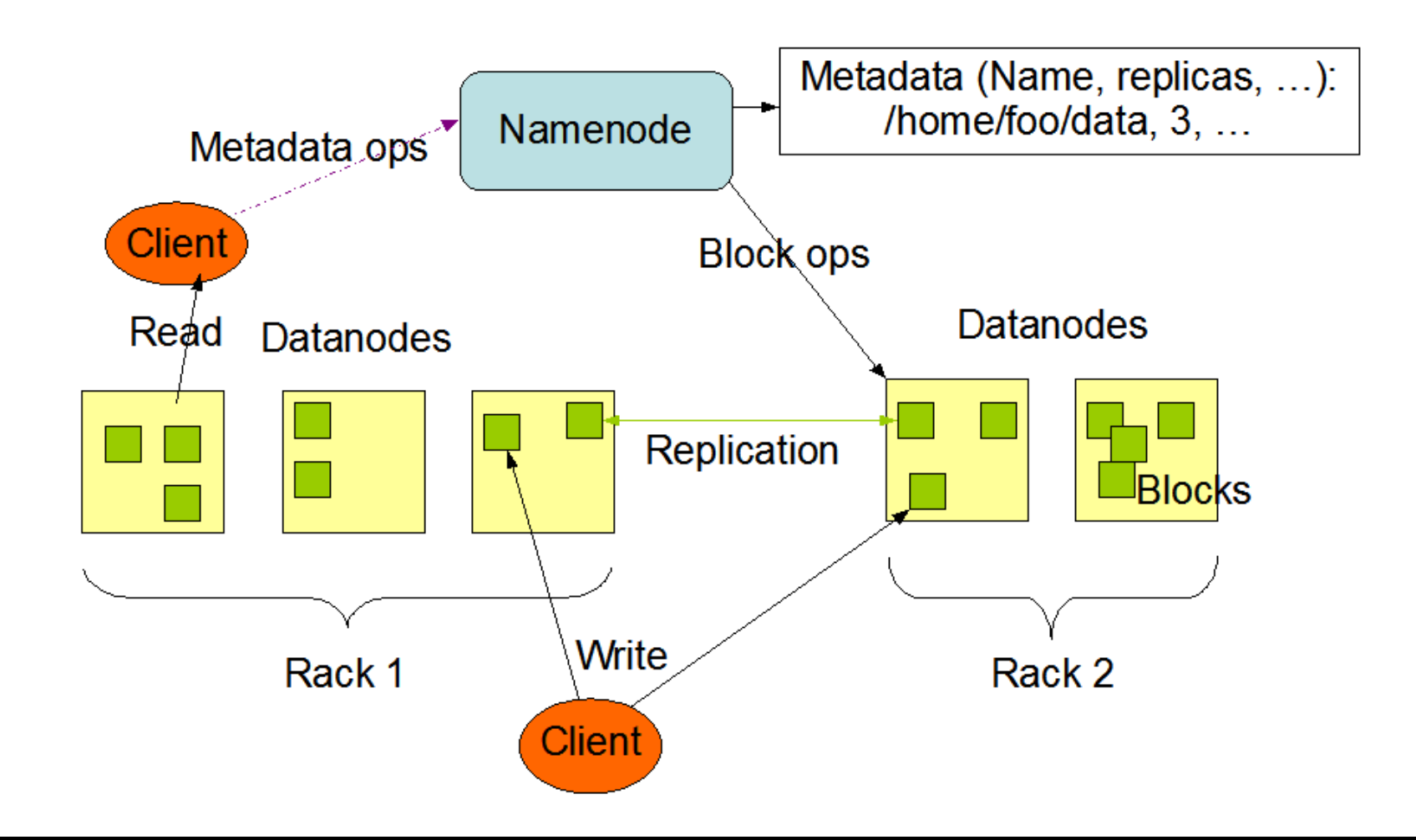

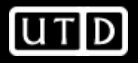

#### **Functions of a NameNode**

- Manages File System Namespace
	- Maps a file name to a set of blocks
	- Maps a block to the DataNodes where it resides
- Cluster Configuration Management
- Replication Engine for Blocks

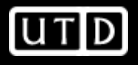

### **NameNode Metadata**

- Metadata in Memory
	- The entire metadata is in main memory
	- No demand paging of metadata
- Types of metadata
	- List of files
	- List of Blocks for each file
	- List of DataNodes for each block
	- File attributes, e.g. creation time, replication factor
- A Transaction Log
	- Records file creations, file deletions etc

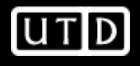

#### **DataNode**

- A Block Server
	- Stores data in the local file system (e.g. ext3)
	- Stores metadata of a block (e.g. CRC)
	- Serves data and metadata to Clients
- Block Report
	- Periodically sends a report of all existing blocks to the NameNode
- Facilitates Pipelining of Data
	- Forwards data to other specified DataNodes

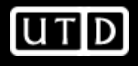

### **Block Placement**

- Current Strategy
	- One replica on local node
	- Second replica on a remote rack
	- Third replica on same remote rack
	- Additional replicas are randomly placed
- Clients read from nearest replicas

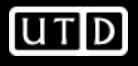

#### **Heartbeats**

- DataNodes send hearbeat to the NameNode– Once every 3 seconds
- NameNode uses heartbeats to detect DataNode failure

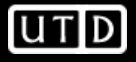

# **Replication Engine**

- NameNode detects DataNode failures
	- Chooses new DataNodes for new replicas
	- Balances disk usage
	- Balances communication traffic to DataNodes

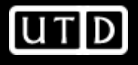

#### **Data Correctness**

- Use Checksums to validate data – Use CRC32
- File Creation
	- Client computes checksum per 512 bytes
	- DataNode stores the checksum
- File access
	- Client retrieves the data and checksum from DataNode
	- If Validation fails, Client tries other replicas

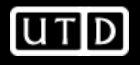

#### **NameNode Failure**

- A single point of failure
- Transaction Log stored in multiple directories
	- A directory on the local file system
	- A directory on a remote file system (NFS/CIFS)
- Need to develop a real HA solution
	- Ongoing work to have multiple NameNodes

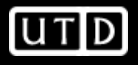

# **Data Pipelining**

- Client retrieves a list of DataNodes on which to place replicas of a block
- Client writes block to the first DataNode
- The first DataNode forwards the data to the next node in the Pipeline
- When all replicas are written, the Client moves on to write the next block in file

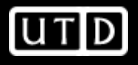

#### **Rebalancer**

- Goal: % disk full on DataNodes should be similar
	- Usually run when new DataNodes are added
	- Cluster is online when Rebalancer is active
	- Rebalancer is throttled to avoid network congestion
	- Command line tool

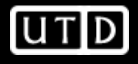

#### **Secondary NameNode**

- Copies FsImage and Transaction Log from Namenode to a temporary directory
- Merges FSImage and Transaction Log into a new FSImage in temporary directory
- Uploads new FSImage to the NameNode

– Transaction Log on NameNode is purged

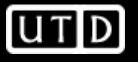

#### **User Interface**

- Commands for HDFS User:
	- hadoop dfs -mkdir /foodir
	- hadoop dfs -cat /foodir/myfile.txt
	- hadoop dfs -rm /foodir/myfile.txt
- Commands for HDFS Administrator
	- hadoop dfsadmin -report
	- hadoop dfsadmin -decommision datanodename
- Web Interface
	- http://host:port/dfshealth.jsp

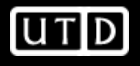

# **MapReduce**

Original Slides by Owen O'Malley (Yahoo!)

&

Christophe Bisciglia, Aaron Kimball & Sierra Michells-Slettvet

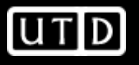

# **MapReduce - What?**

- MapReduce is a programming model for efficient distributed computing
- It works like a Unix pipeline
	- cat input | grep | sort | uniq -c | cat > output
	- **Input | Map |** Shuffle & Sort **| Reduce | Output**
- Efficiency from
	- Streaming through data, reducing seeks
	- Pipelining
- A good fit for a lot of applications
	- Log processing
	- Web index building

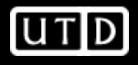

### **MapReduce - Dataflow**

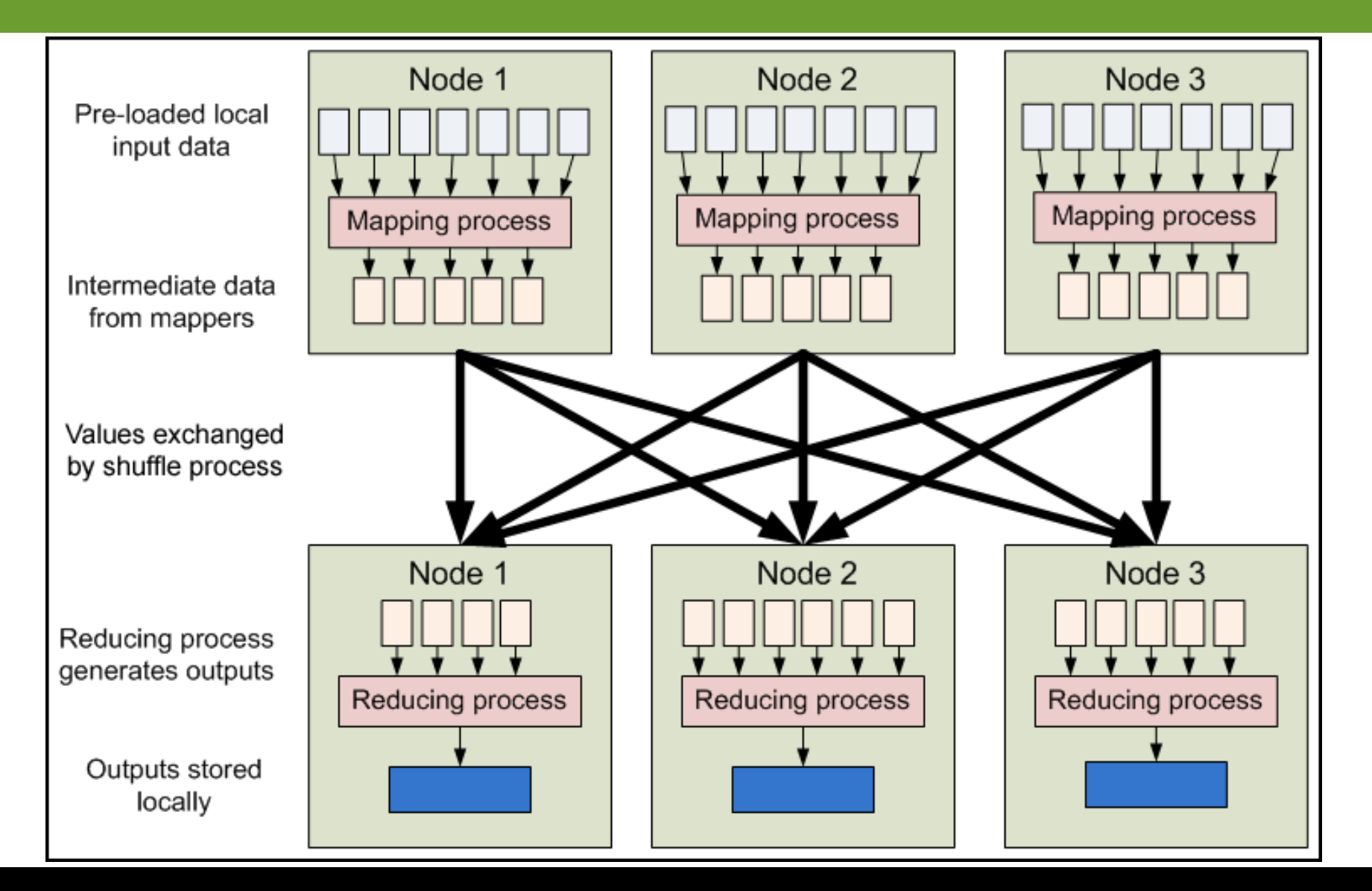

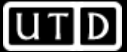

#### **MapReduce - Features**

- Fine grained Map and Reduce tasks
	- Improved load balancing
	- Faster recovery from failed tasks
- Automatic re-execution on failure
	- In a large cluster, some nodes are always slow or flaky
	- Framework re-executes failed tasks
- Locality optimizations
	- With large data, bandwidth to data is a problem
	- Map-Reduce + HDFS is a very effective solution
	- Map-Reduce queries HDFS for locations of input data
	- Map tasks are scheduled close to the inputs when possible

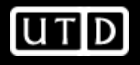

# **Word Count Example**

- Mapper
	- Input: value: lines of text of input
	- Output: key: word, value: 1
- Reducer
	- Input: key: word, value: set of counts
	- Output: key: word, value: sum
- Launching program
	- Defines this job
	- Submits job to cluster

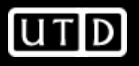

# **Word Count Dataflow**

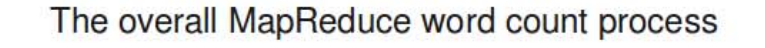

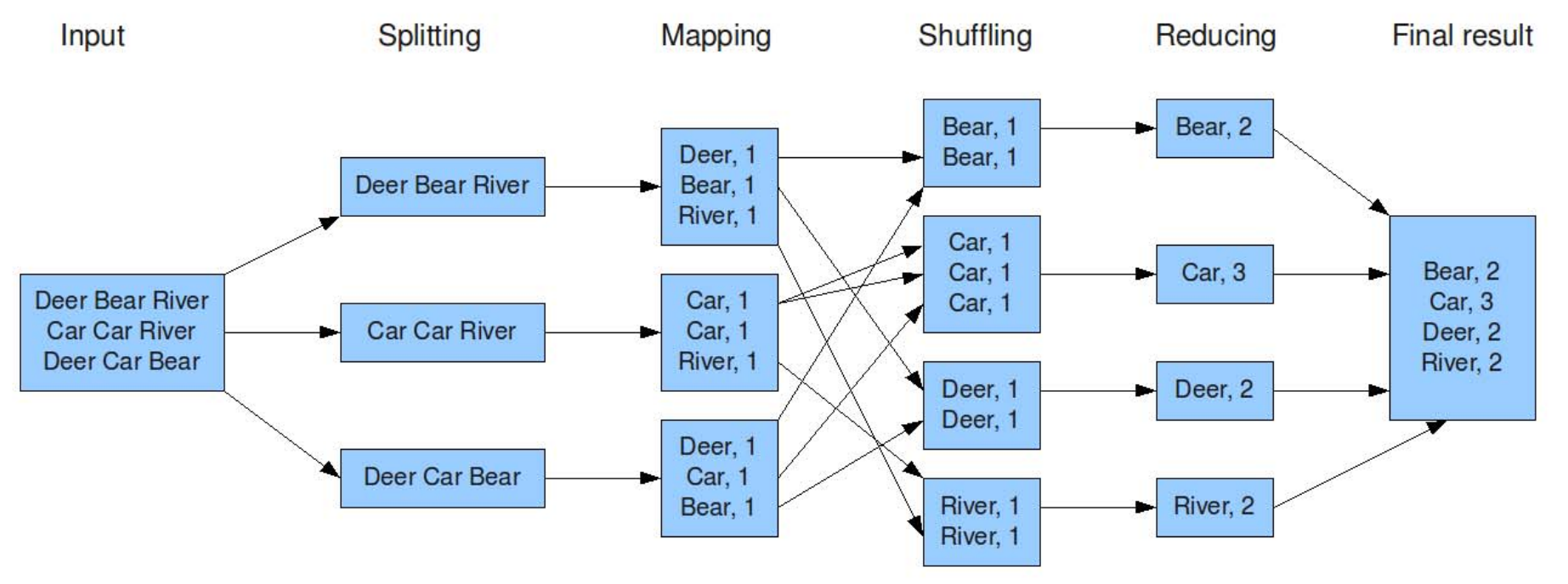

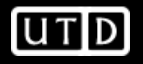

# **Word Count Mapper**

```
public static class Map extends MapReduceBase implements 
   Mapper<LongWritable,Text,Text,IntWritable> {
 private static final IntWritable one = new IntWritable(1);
 private Text word = new Text();
```

```
public static void map(LongWritable key, Text value, 
 OutputCollector<Text,IntWritable> output, Reporter reporter) throws 
 IOException {
  String line = value.toString();
  StringTokenizer = new StringTokenizer(line);
  while(tokenizer.hasNext()) {
    word.set(tokenizer.nextToken());
   output.collect(word,one);
    }
  }
```
*}*

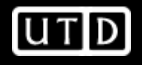

# **Word Count Reducer**

```
public static class Reduce extends MapReduceBase implements 
   Reducer<Text,IntWritable,Text,IntWritable> {
public static void reduce(Text key, Iterator<IntWritable> values, 
   OutputCollector<Text,IntWritable> output, Reporter reporter) throws 
   IOException {
     int sum = 0;
     while(values.hasNext()) {
       sum += values.next().get();
     } 
     output.collect(key, new IntWritable(sum));
    }
 }
```
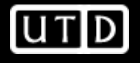

# **Word Count Example**

- Jobs are controlled by configuring *JobConfs*
- JobConfs are maps from attribute names to string values
- The framework defines attributes to control how the job is executed
	- conf.set("mapred.job.name", "MyApp");
- Applications can add arbitrary values to the JobConf
	- conf.set("my.string", "foo");
	- conf.set("my.integer", 12);
- JobConf is available to all tasks

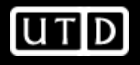

# **Putting it all together**

- Create a launching program for your application
- The launching program configures:
	- The *Mapper* and *Reducer* to use
	- The output key and value types (input types are inferred from the *InputFormat*)
	- The locations for your input and output
- The launching program then submits the job and typically waits for it to complete

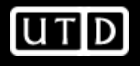

# **Putting it all together**

*JobConf conf = new JobConf(WordCount.class); conf.setJobName("wordcount");*

*conf.setOutputKeyClass(Text.class); conf.setOutputValueClass(IntWritable.class);*

*conf.setMapperClass(Map.class); conf.setCombinerClass(Reduce.class); conf.setReducer(Reduce.class);*

*conf.setInputFormat(TextInputFormat.class); Conf.setOutputFormat(TextOutputFormat.class);*

*FileInputFormat.setInputPaths(conf, new Path(args[0])); FileOutputFormat.setOutputPath(conf, new Path(args[1]));*

*JobClient.runJob(conf);*

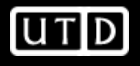

#### **Input and Output Formats**

- A Map/Reduce may specify how it's input is to be read by specifying an *InputFormat* to be used
- A Map/Reduce may specify how it's output is to be written by specifying an *OutputFormat* to be used
- These default to *TextInputFormat* and *TextOutputFormat*, which process line-based text data
- Another common choice is *SequenceFileInputFormat*  and *SequenceFileOutputFormat* for binary data
- These are file-based, but they are not required to be

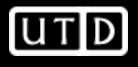

### **How many Maps and Reduces**

- Maps
	- Usually as many as the number of HDFS blocks being processed, this is the default
	- Else the number of maps can be specified as a hint
	- The number of maps can also be controlled by specifying the *minimum split size*
	- The actual sizes of the map inputs are computed by:
		- *max(min(block\_size,data/#maps), min\_split\_size)*
- Reduces
	- Unless the amount of data being processed is small
		- *0.95\*num\_nodes\*mapred.tasktracker.tasks.maximum*

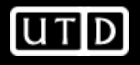

# **Some handy tools**

- Partitioners
- Combiners
- Compression
- Counters
- Zero Reduces
- Distributed File Cache
- Tool

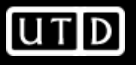

# **Partitioners**

- Partitioners are application code that define how keys are assigned to reduces
- Default partitioning spreads keys evenly, but randomly – Uses *key.hashCode() % num\_reduces*
- Custom partitioning is often required, for example, to produce a total order in the output
	- Should implement *Partitioner* interface
	- Set by calling conf.setPartitionerClass(MyPart.class)
	- To get a total order, sample the map output keys and pick values to divide the keys into roughly equal buckets and use that in your partitioner

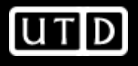

### **Combiners**

- When *maps* produce many repeated keys
	- It is often useful to do a local aggregation following the *map*
	- Done by specifying a *Combiner*
	- Goal is to decrease size of the transient data
	- Combiners have the same interface as Reduces, and often are the same class
	- Combiners must **not** side effects, because they run an intermdiate number of times
	- In *WordCount*, *conf.setCombinerClass(Reduce.class);*

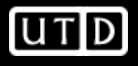

# **Compression**

- Compressing the outputs and intermediate data will often yield huge performance gains
	- Can be specified via a configuration file or set programmatically
	- Set *mapred.output.compress* to *true* to compress job output
	- Set *mapred.compress.map.output* to *true* to compress map outputs
- Compression Types (*mapred(.map)?.output.compression.type)*
	- "block" Group of keys and values are compressed together
	- "record" Each value is compressed individually
	- Block compression is almost always best
- Compression Codecs *(mapred(.map)?.output.compression.codec)*
	- Default (zlib) slower, but more compression
	- LZO faster, but less compression

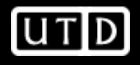

#### **Counters**

- Often Map/Reduce applications have countable events
- For example, framework counts records in to and out of Mapper and Reducer
- To define user counters: static enum Counter {EVENT1, EVENT2}; reporter.incrCounter(Counter.EVENT1, 1);
- Define nice names in a MyClass\_Counter.properties file

```
CounterGroupName=MyCounters
```

```
EVENT1.name=Event 1
```

```
EVENT2.name=Event 2
```
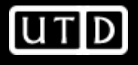

### **Zero Reduces**

- Frequently, we only need to run a filter on the input data
	- No sorting or shuffling required by the job
	- Set the number of reduces to 0
	- Output from maps will go directly to OutputFormat and disk

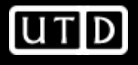

#### **Distributed File Cache**

- Sometimes need read-only copies of data on the local computer
	- Downloading 1GB of data for each Mapper is expensive
- Define list of files you need to download in JobConf
- Files are downloaded once per computer
- Add to launching program: DistributedCache.addCacheFile(new URI("hdfs://nn:8020/foo"), conf);
- Add to task:
	- Path[] files =

DistributedCache.getLocalCacheFiles(conf);

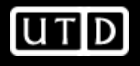

# **Tool**

- Handle "standard" Hadoop command line options
	- $-conf$   $file$  load a configuration file named file
	- $-$  -D prop=value define a single configuration property prop
- Class looks like:

```
public class MyApp extends Configured implements Tool 
  {
 public static void main(String[] args) throws 
  Exception {
  System.exit(ToolRunner.run(new Configuration(), 
          new MyApp(), args));
}
public int run(String[] args) throws Exception {
  …. getConf() ….
  }
}
```
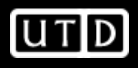

# **Example: Finding the Shortest Path**

- A common graph search application is finding the shortest path from a start node to one or more target nodes
- Commonly done on a single machine with *Dijkstra's Algorithm*
- Can we use BFS to find the shortest path via MapReduce?

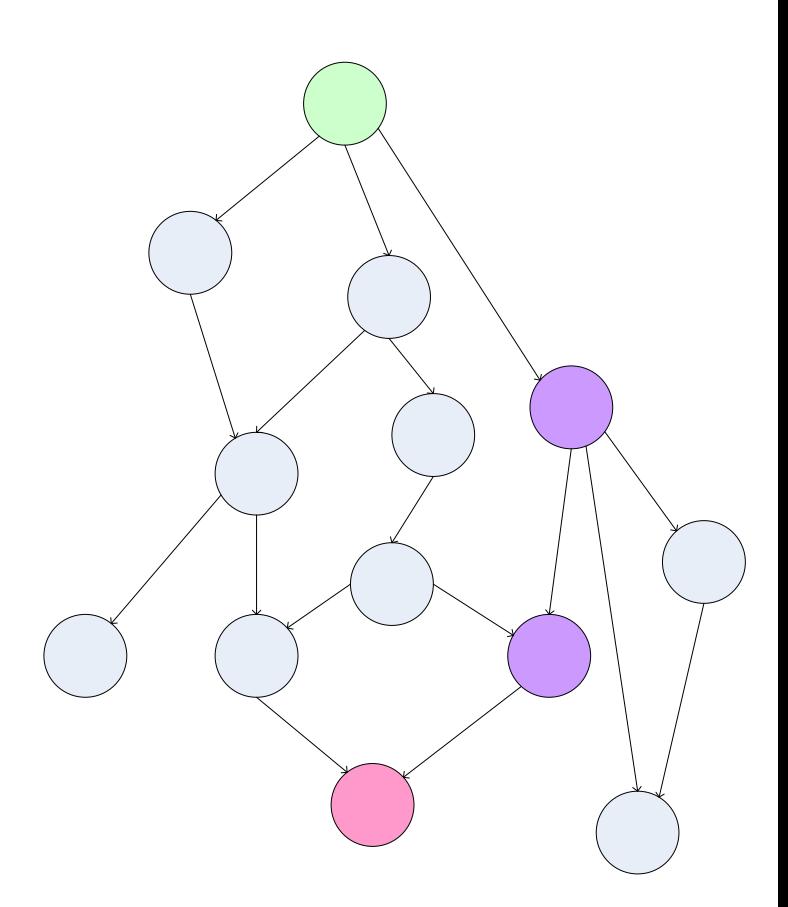

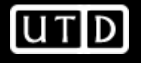

# **Finding the Shortest Path: Intuition**

- We can define the solution to this problem inductively
	- $-$  DistanceTo(startNode) = 0
	- For all nodes *n* directly reachable from startNode, DistanceTo( $n$ ) = 1
	- For all nodes *n* reachable from some other set of nodes *S*,

DistanceTo(*n*) = 1 + min(DistanceTo(*m*),  $m \in S$ )

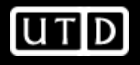

# **From Intuition to Algorithm**

- A map task receives a node *n* as a key, and (*D*, *points-to*) as its value
	- *D* is the distance to the node from the start
	- *points-to* is a list of nodes reachable from *<sup>n</sup>*
- $\Box\,\,\forall{\sf p}\in\mathsf{points}\text{-}\mathsf{to},\, \mathsf{emit}\;({\sf p},\, \mathsf{D}{\sf +1})$
- Reduces task gathers possible distances to a given *p* and selects the minimum one

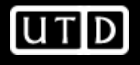

- This MapReduce task can advance the known frontier by one hop
- To perform the whole BFS, a non-MapReduce component then feeds the output of this step back into the MapReduce task for another iteration
	- Problem: Where'd the *points-to* list go?
	- Solution: Mapper emits (*<sup>n</sup>*, *points-to*) as well

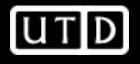

### **Blow-up and Termination**

- This algorithm starts from one node
- Subsequent iterations include many more nodes of the graph as the frontier advances
- Does this ever terminate?
	- Yes! Eventually, routes between nodes will stop being discovered and no better distances will be found. When distance is the same, we stop
	- Mapper should emit (*<sup>n</sup>*,*D*) to ensure that "current distance" is carried into the reducer

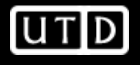

#### **Extensions to Map-Reduce**

- There are other systems that
	- Use Distributed file systems
	- Manage large number of tasks that are instantiations of user-written functions.
	- Deal with failures gracefully.
	- Example from Ullman's book:

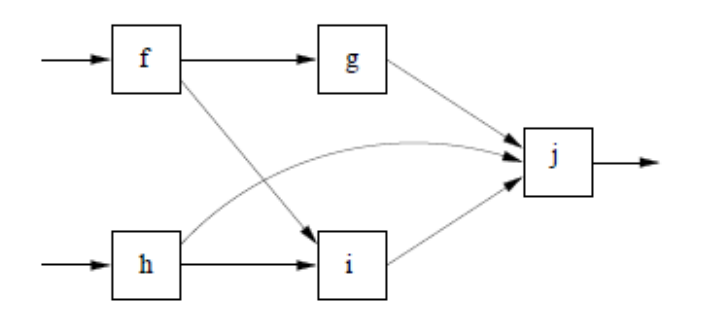

Figure 2.6: An example of a workflow that is more complex than Map feeding Reduce

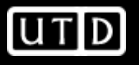

#### **Extensions to Map-Reduce**

- Main applications for Workflow systems
	- Representing a cascade of multiple-map reduce jobs
	- Complex distributed tasks
- Generally more efficient than running multiple mapreduce sequentially.
	- Writing results to hard disks could be problematic.
	- Potential pipelining optimizations.

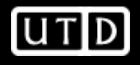

# **Hadoop Subprojects**

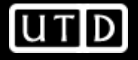

# **Hadoop Related Subprojects**

- Pig
	- High-level language for data analysis
- Hbase
	- Table storage for semi-structured data
- Zookeeper
	- Coordinating distributed applications
- Hive
	- SQL-like Query language and Metastore
- Mahout
	- Machine learning

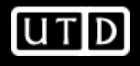

# **Pig**

Original Slides by Matei Zaharia UC Berkeley RAD Lab

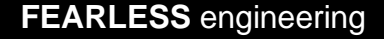

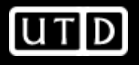

# **Pig**

- Started at Yahoo! Research
- Now runs about 30% of Yahoo!'s jobs
- Features
	- Expresses sequences of MapReduce jobs
	- Data model: nested "bags" of items
	- Provides relational (SQL) operators (JOIN, GROUP BY, etc.)
	- Easy to plug in Java functions

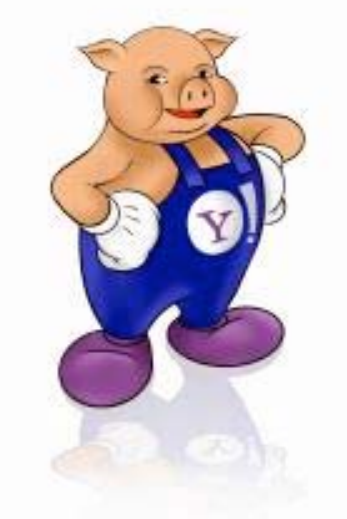

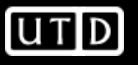

# **An Example Problem**

• Suppose you have user data in a file, website data in another, and you need to find the top 5 most visited pages by users aged 18-25

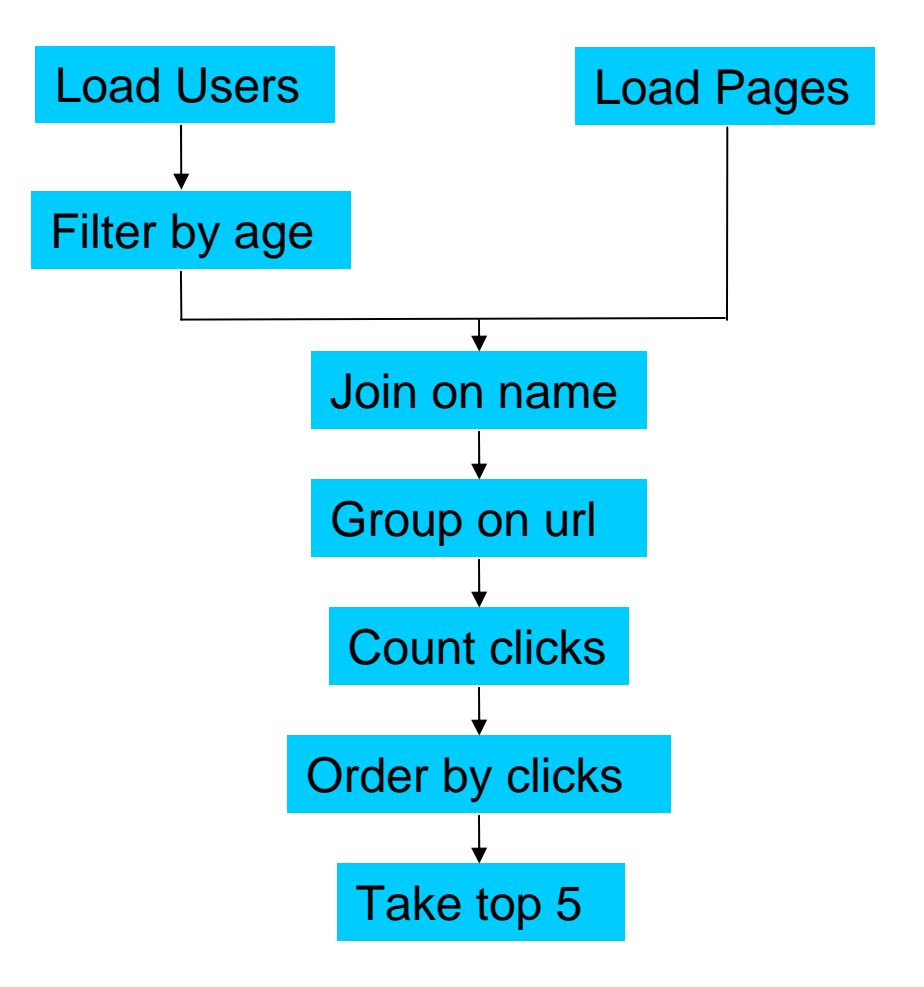

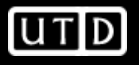

#### **In MapReduce**

import java.io.IOException;<br>import java.util.ArrayList;<br>import java.util.Iterator; import java.util.List; import or g apache haddop, fa philip in poprinciple<br>import or g apache. haddop, i.o. Evap<sup>o</sup>ricable;<br>import or g apache. haddop, i.o. Evap<sup>o</sup>ricable;<br>import or g apache. haddop, i.o. Kritable;<br>import or g apache. haddop, import org.apache.hadoop.fs.Path; public class MRExample {<br>public static class LoadPages extends MapReduceBase<br>implements Mapper<LongWritable, Text, Text, Text> { public void map(LongWritable k, Text val,<br>OutputCollector<Text, Text> oc,<br>Reporter reporter) throws IOException { Reporter reporter) throws TOException (<br>
// Full the key out<br>
// Full the key out<br>
interactions)<br>
interactions - line.indexce(',');<br>
String key = line.substring(0; first<br>comma);<br>
String key = line.substring(0; first<br>Comma oc.collect(outKey, outVal); )<br>public static class LoadAndFilterUsers extends MapReduceBase<br>implements Mapper<LongWritable, Text, Text, Text> { public void map(LongWritable k, Text val,<br>
OutputCollector-Text, Text> oc,<br>
Reporter reporter) throws IOException (<br>
// Pull the key out<br>
String line = val.toString();<br>
... String line = val.toString();<br>inf irreforms = line.indexOf(',');<br>inf string value = line.substring(firstComma + 1);<br>inf age = line.gen.passent(velue);<br>inf age = line.gen.passent(velue);<br>inf string key = line.substring(0, public static class Join extends MapReduceBase implements Reducer<Text, Text, Text, Text> { public void reduce/Text kev. Iterator<Text> iter,<br>OutputCollector<Text, Text> oc, Reporter reporter) throws IOException {<br>// For each value, figure out which file it's from and store it // accordingly.<br>List<String> first = new ArrayList<String>();<br>List<String> second = new ArrayList<String>(); while (iter.hasNext()) { Text  $t = iter.next()$ ;<br>String value =  $t.toString()$ ;<br>if (value.charAt(0) == 'l')  $first.add(value.substring(1));$  $else second.add(value.substring(1));$ 

reporter.setStatus("OK"); // Do the cross product and collect the values for (String sl : first) { : (String sl : first) {<br>for (String sl : second) {<br> $\text{String outval} = \text{key} + ", " + s1 + ", " + s2;$ <br> $\text{oc-collect}(\text{null}, \text{new Text}(\text{outval}));$ reporter.setStatus("OK");  $\rightarrow$  $\rightarrow$  $\rightarrow$ )<br>public static class LoadJoined extends MapReduceBase<br>implements Mapper<Text, Text, Text, LongWritable> { public void map( Text k,<br>Text val,  $\label{eq:2} \begin{array}{ll} \textbf{Output} & \textbf{let} \\ \textbf{Output} & \textbf{end} \\ \textbf{Output} & \textbf{end} \\ \textbf{Output} & \textbf{end} \\ \textbf{Output} & \textbf{end} \\ \textbf{Output} & \textbf{end} \\ \textbf{end} \\ \begin{array}{ll} \textbf{Output} & \textbf{end} \\ \textbf{end} \\ \textbf{init} & \textbf{if} \\ \textbf{if} \\ \textbf{if} \\ \textbf{if} \\ \textbf{if} \\ \textbf{if} \\ \textbf{if} \\ \textbf{if} \\ \textbf{if} \\ \textbf{if} \\ \textbf{if} \\ \textbf$ OutputCollector<Text, LongWritable> oc, public static class ReduceUrls extends MapReduceBase<br>implements Reducer<Text, LongWritable, WritableComparable, Writable> { public void reduce( vidi reduce(<br>Terator-CongWritable> iter,<br>Iterator-CongWritable> iter,<br>OutputCollector<WritableComparable, Writable> oc,<br>Reporter reporter; bhrows IOException (<br>// Add up all the values we see long sum = 0;<br>while (iter.hasNext()) {<br>sum += iter.next().get();<br>reporter.setStatus("OK"); oc.collect(key, new LongWritable(sum));  $\rightarrow$ public static class LoadClicks extends MapReduceBase implements Mapper<WritableComparable, Writable, LongWritable, Text>  $\langle$ public void map(<br>WritableComparable key, writable val,<br>Writable val,<br>OutputCollectorCLongWritable, Text> oc,<br>Reporter reporter) throws IOException (<br>oc.collect((LongWritable)val, (Text)key); )<br>public static class LimitClicks extends MapReduceBase<br>implements Reducer<LongWritable, Text, LongWritable, Text> {  $int count = 0$ int count = u;<br>public void reduce(<br>LongWritable key,<br>Tterator<Text> iter,<br>OutputCollector<LongWritable, Text> oc, Reporter reporter) throws IOException { // Only output the first 100 records<br>while (count < 100 && iter.hasNext()) {<br>oc.collect(key, iter.next());<br>count++;  $\rightarrow$ )<br>public static void main(String[] args) throws IOException {<br>JobConf 1p = new JobConf (MEExample.class);<br>lp.setJobName("Load Pages");<br>lp.setInputFormat(TextInputFormat.class);

lp.setOutputKeyClass(Text.class);<br>lp.setOutputValueClass(Text.class);<br>lp.setMapperClass(LoadPages.class);<br>FileInputFormat.addInputPath(lp, new Path("/user/gates/pages"));<br>FileOutputFormat.setOutputPath(lp, new Path("/user/gates/tmp/indexed\_pages"));<br>lp.setNumReduceTasks(0); Job loadPages = new Job(lp);

 $\begin{minipage}[t]{0.9\textwidth} \begin{itemize} \textit{JobConf}(\texttt{MRXample}, \texttt{class})\text{111} \\ \textit{10.} \textit{setJobName}(\texttt{"Datad} \texttt{and}\texttt{Filec} \texttt{User})\text{1} \\ \textit{110.} \textit{setInputForm}(\texttt{TextTinputFor} \texttt{A} & \texttt{class})\text{1} \\ \textit{110.} \textit{setOutputValue}(\texttt{class}(\texttt{Text.class})\text{1} \\ \textit{110.} \textit{setOutputValue}(\texttt{class}(\texttt{Text.class})\text{1} \\ \textit{1$ Path("/user/gates/users"));<br>FileOutputFormat.setOutputPath(1fu,<br>FileOutputFormat.setOutputPath(1fu, new Path("/user/gates/tmp/filtered\_users"));<br>lfu.setNumReduceTasks(0); Job loadUsers = new Job(lfu); JobConf join = new JobConf(MRRample.class);<br>join.setJoBMame("Join Users and Pages");<br>join.setOutputReyClass(Text.class();<br>join.setOutputReyClass(Text.class();<br>join.setOutputReyClass(Text.class();<br>join.setMapperClass(Text.c

Path("/user/gates/tmp/indexed\_pages")); FileInputFormat.addInputPath(join, new<br>Path("/user/gates/tmp/filtered\_users")); FileOutputFormat.setOutputPath(join, new  $\begin{array}{rl} {\bf Path('Juse1Gused:sec1Gueppdized)} \\ {\bf Path('Juse1/gade1g/Inded1));} \\ {\bf John.setNumReducedsals(50);} \\ {\bf Job\;joinJob = new\;Job(join);} \\ {\bf job\;joinJob, addDependingJob(loadPage8);} \\ {\bf joinJob, addDependingJob(loadUser8);} \end{array}$ 

JobConf group = new JobConf(MRExample.class); suoren a-150km aren (KeyWalueTextInputPormat.class);<br>group.setinputPormat.(KeyWalueTextInputPormat.class);<br>group.setinputPormat.(KeyWalueTextInputPormat.class);<br>group.setoutputValueClass(LengWritable.class);<br>group.setoutpu Path("/user/gates/tmp/joined"));<br>FileOutputFormat.setOutputPath(group, new FileOutputFormat.setOutputPat<br>Path("/user/gates/tmp/grouped"));<br>group.setNumReduceTasks(50); Job groupJob = new Job(group);<br>groupJob.addDependingJob(joinJob);

JobConf top100 = new JobConf(MRExample.class);<br>top100.setJobMame("Top 100 sites");<br>top100.setInputFormat(SequenceFileInputFormat.class);<br>top100.setOutputValueClass(Text.class);<br>top100.setOutputValueClass(Text.class);<br>top10 top100.setOutputValueClass(rext.class);<br>top100.setOutputFormat(SequenceFileOutputFormat.class);<br>top100.setMapperClass(LoadClicks.class);<br>top100.setReducerClass(LimitClicks.class);<br>top100.setReducerClass(LimitClicks.class); FileInputFormat.addInputPath(top100, new riieinputrormat.adulnputratm(topisu, new<br>Path("/user/gates/tmp/grouped"));<br>FileOutputFormat.setOutputPath(top100, new<br>Path("/user/gates/top1002itesforusers18to25"));<br>top100.setNumReduceTasks(1);  $Joh$   $1imi + mav$   $Joht + on1001$ limit.addDependingJob(groupJob);

JobControl jc = new JobControl("Find top 100 sites for users JobControl jc = new JobControl jc = new JobControl jc = new JobCond<br>jc.addJob(loadPages);<br>jc.addJob(loadDagers);<br>jc.addJob(joinJob);<br>jc.addJob(groupJob); jc.addJob(limit);<br>jc.run();  $\rightarrow$ 

 $\lambda$ 

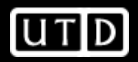

# **In Pig Latin**

Users <sup>=</sup> load 'users' as (name, age); Filtered = filter Users by age >= 18 and age <= 25; Pages <sup>=</sup> load 'pages' as (user, url); Joined = join Filtered by name, Pages by user; Grouped <sup>=</sup> group Joined by url; Summed <sup>=</sup> foreach Grouped generate group, count(Joined) as clicks; Sorted = order Summed by clicks desc; Top5 <sup>=</sup> limit Sorted 5; store Top5 into 'top5sites';

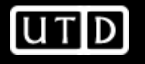

#### **Ease of Translation**

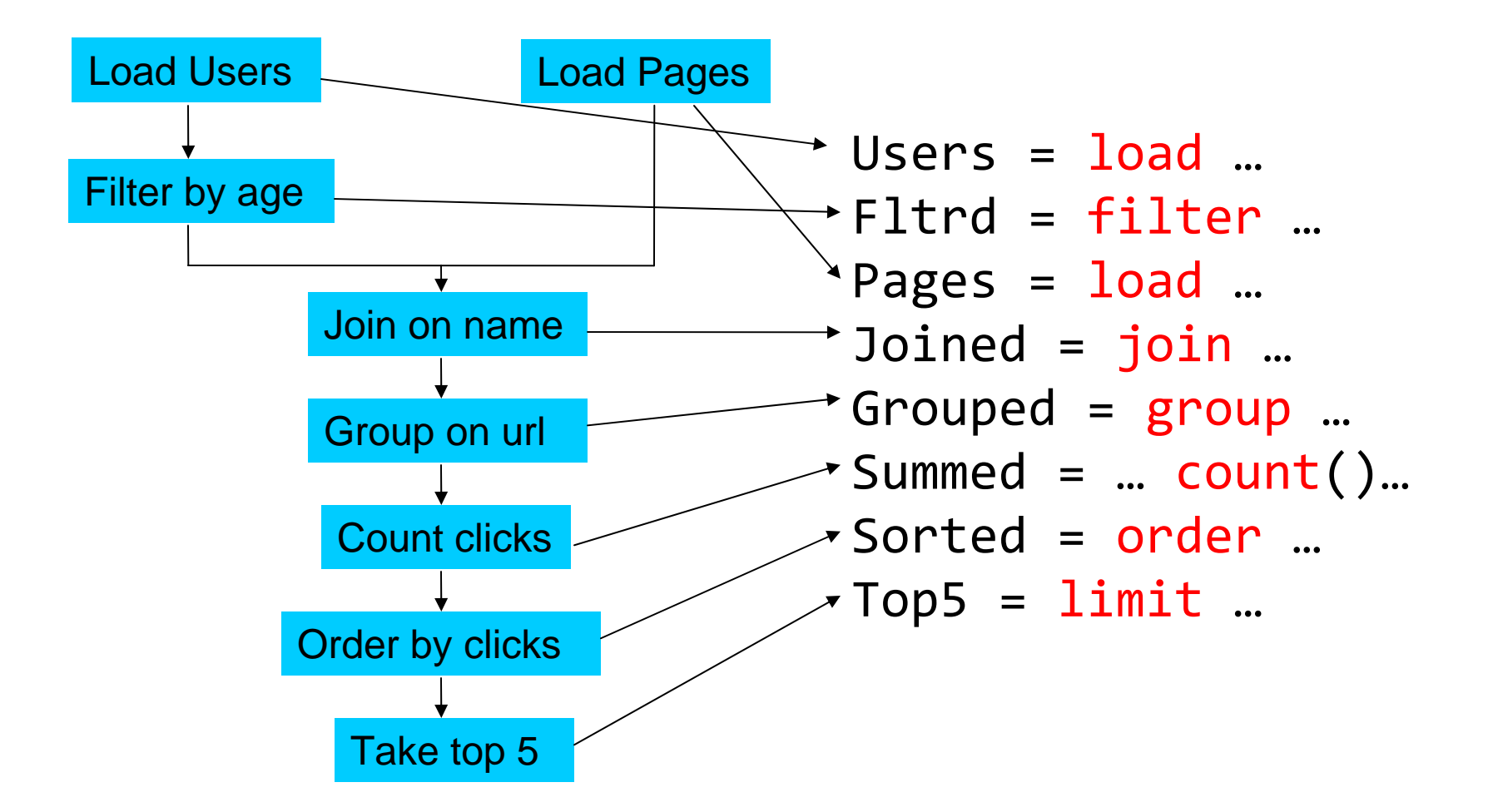

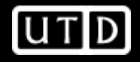

#### **Ease of Translation**

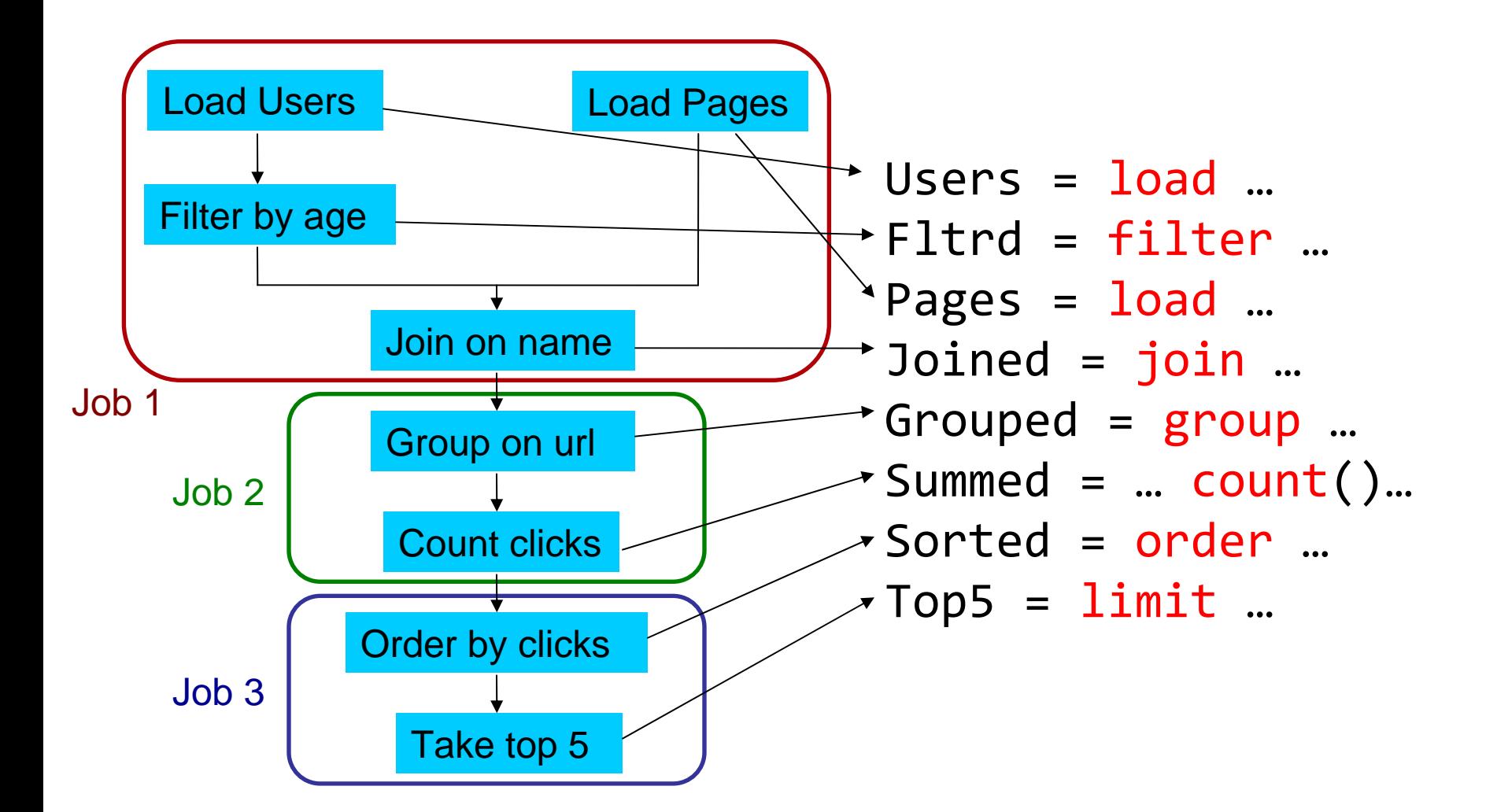

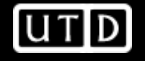

# **HBase**

Original Slides by Tom White Lexeme Ltd.

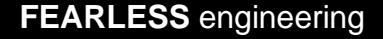

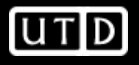

#### **HBase - What?**

- Modeled on Google's Bigtable
- Row/column store
- Billions of rows/millions on columns
- Column-oriented nulls are free
- Untyped stores byte.

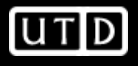

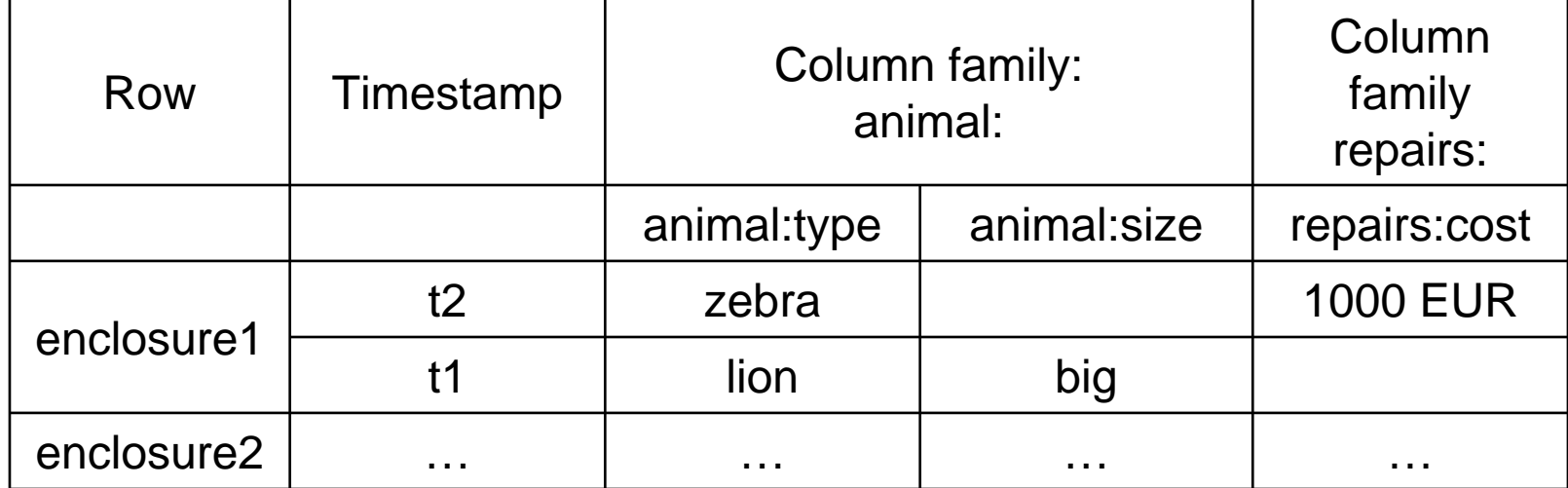

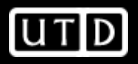

#### Column family animal:

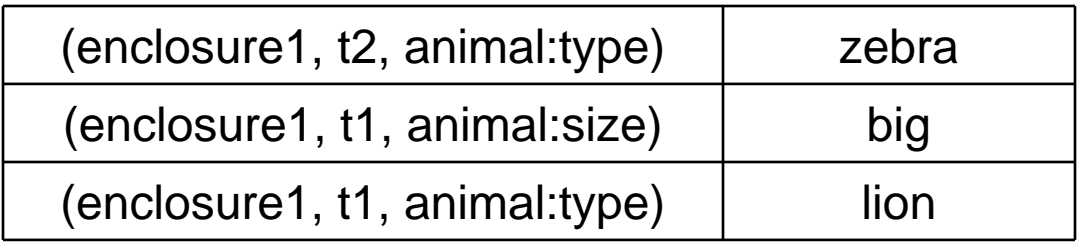

#### Column family repairs:

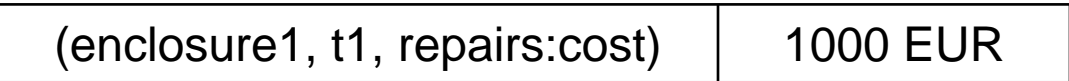

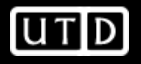

#### **HBase - Code**

*Htable table = …Text row = new Text("enclosure1"); Text col1 = new Text("animal:type"); Text col2 = new Text("animal:size"); BatchUpdate update = new BatchUpdate(row); update.put(col1, "lion".getBytes("UTF-8")); update.put(col2, "big".getBytes("UTF-8)); table.commit(update);*

*update = new BatchUpdate(row); update.put(col1, "zebra".getBytes("UTF-8")); table.commit(update);*

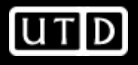

# **HBase - Querying**

• Retrieve a cell

Cell = table.getRow("enclosure1").getColumn("animal:type").getValue();

• Retrieve a row

RowResult = table.getRow( "enclosure1" );

• Scan through a range of rows

Scanner s = table.getScanner( new String[] { "animal:type" } );

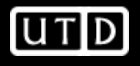

# **Hive**

Original Slides by Matei Zaharia UC Berkeley RAD Lab

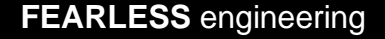

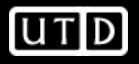

### **Hive**

- Developed at Facebook
- Used for majority of Facebook jobs
- "Relational database" built on Hadoop
	- Maintains list of table schemas
	- SQL-like query language (HiveQL)
	- Can call Hadoop Streaming scripts from HiveQL
	- Supports table partitioning, clustering, complex data types, some optimizations

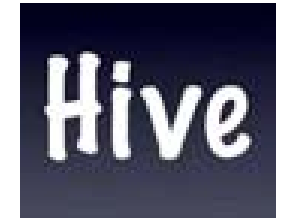

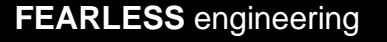

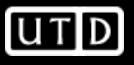

# **Creating a Hive Table**

CREATE TABLE page\_views(viewTime INT, userid BIGINT, page url STRING, referrer url STRING, ip STRING COMMENT 'User IP address') COMMENT 'This is the page view table' PARTITIONED BY(dt STRING, country STRING) STORED AS SEQUENCEFILE;

• Partitioning breaks table into separate files for each (dt, country) pair Ex: /hive/page\_view/dt=2008-06-08,country=USA /hive/page\_view/dt=2008-06-08,country=CA

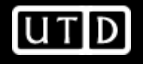

# **A Simple Query**

• Find all page views coming from xyz.com on March 31st:

```
SELECT page_views.*
FROM page_views
WHERE page_views.date >= '2008‐03‐01'
AND page_views.date <= '2008‐03‐31'
AND page_views.referrer_url like '%xyz.com';
```
• Hive only reads partition 2008-03-01, \* instead of scanning entire table

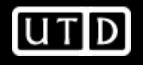

# **Aggregation and Joins**

• Count users who visited each page by gender:

SELECT pv.page\_url, u.gender, COUNT(DISTINCT u.id) FROM page\_views pv JOIN user <sup>u</sup> ON (pv.userid <sup>=</sup> u.id) GROUP BY pv.page\_url, u.gender WHERE pv.date <sup>=</sup> '2008‐03‐03';

• Sample output:

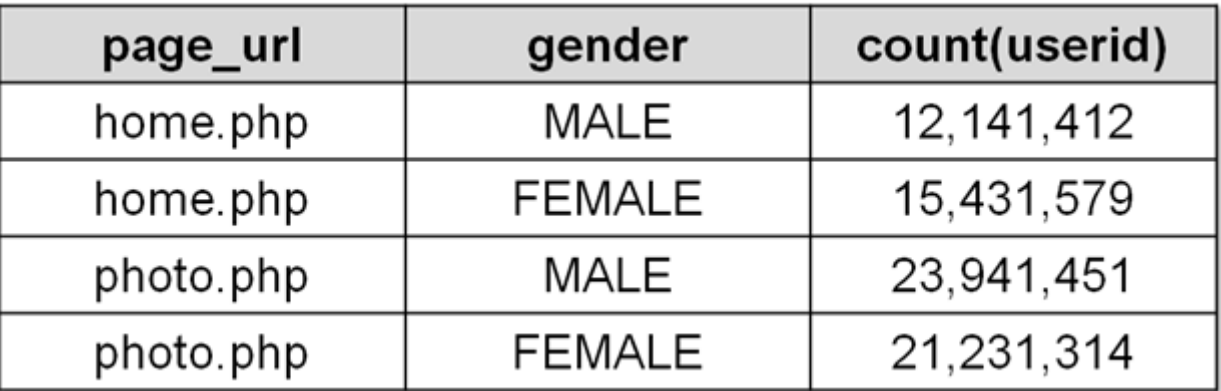

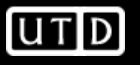

```
SELECT TRANSFORM(page_views.userid,
                        page_views.date)
USING 'map_script.py'
AS dt, uid CLUSTER BY dt
FROM page_views;
```
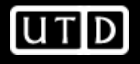